# **To do on Wednesday:**

- Wiederholung & Ergänzung:
	- Boot vorgang
	- Bash config scripts Login interactive
		-
		- Non login and interactive
		- Non login and non interactive

----------------------------------------------------------------------------------------------------------------

- grubonce 2 command
- mk initrd with extra modules(/etc/sysconfig/kernel)
- Each time the runlevel is changed from 1 or S to another,  $rc$  runs also: /etc/init.d/boot.setup:
- How to modify the inittab (new terminal tty7) and force reload of init config file.
- How to create and register new init script using skeleton template script. /etc/init.d/tleds
- Run Level editor (Disable the SuSE firewall !!!)
- Übungen
- X-Server continue

## **Done on Thursday.**

- Continued Exercises
- Showed solutions of exercises
- X-Server, KDE, Thin-Client

## ---------------------------------------------------------------------------------------------------- **To Do on Friday:**

- Test /etc/hosts: 172.16.11.200 klausur.lsb.itc-putbus.de/
- Register with all information
- Start test and tell when finished
- Multiple answers are with squares to check, single answers are with exclusive dots

## - **Extra LPI Info:**

## - **Types of boot loaders:**

- LILO, GRUB, loadlin.exe, SILO,Chose OS, Loadlin.exe, ELILO, QUIK, VMELILO, ZIPL
- Group Administrator
	- Adding a group administrator
		- gpasswd -A adminuser group

Group Admin can:

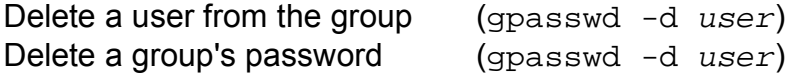

- Group password for changing group when not being member
- Structure of /etc/shadow

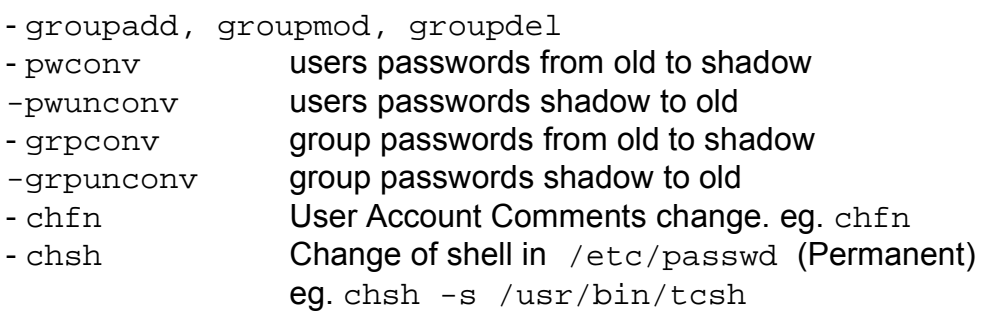

- /etc/issue.net - Message Before login on telnet sessions.

## **Shutting down the system**

- halt Uses shutdown -h to shut down • halt  $-f$  - Forces a halt immediately without calling shutdown • reboot - Uses shutdown -r to reboot the system •  $reboot - f$  - Forces a reboot immediately without calling  $shutdown$ • poweroff  $-$  Uses halt  $-p$  (powers off the PC) • shutdown -h - Uses init 0 to shut down • shutdown  $-r$  - Uses init 6 to reboot  $\cdot$  shutdown  $-f$  - Reboot fast. Creates the file /fastboot to bypass fsck on reboot  $\cdot$  shutdown  $-F$  - Force full  $f$ sck filesystem check on reboot. Creates the file /forcefsck to force fsck on reboot  $\cdot$  shutdown  $-c$  - Cancel an already launched shutdown command • shutdown  $-a$  - Checks if one of the users in /etc/shutdown.allow is logged in in one of the 6 virtual consoles and proceed if so. shutdown.allow format is one name per line. Maximum 32 users. • shutdown -t 10 5m "The system is shutting down in 5 Min." The system send the message "The system is ....." to logged in users - wait 5 minutes(5m) - then send the -TERM signal to all processes
	- waits 10 seconds $(-t 10)$
	- then send the -KILL signal to processes
	- then call init  $1$ (this is the default if  $-r$  or  $-h$  is not used)